# Réunion de Rentrée L3 Mathématiques

Responsable licence **mathématiques** Guillaume AUBRUN (remplace Jiang ZENG)

 $+$ 

**Directrice du portail Mathématiques et Informatique:** 

Alessandra Frabetti

Semaine d'intégration de la licence

Septembre 2022

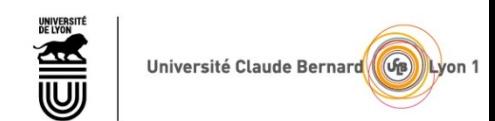

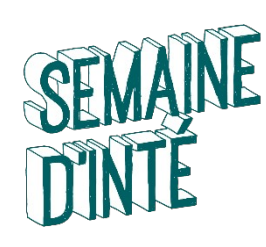

#### BIENVENUE A LYON 1

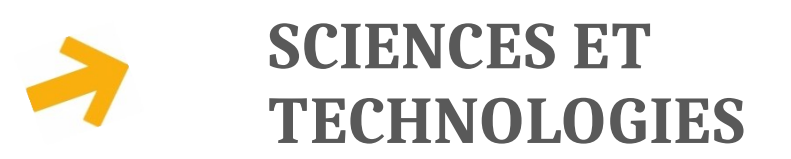

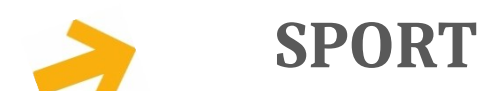

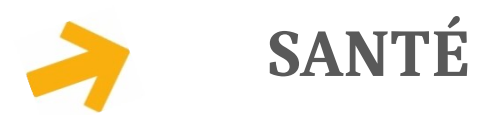

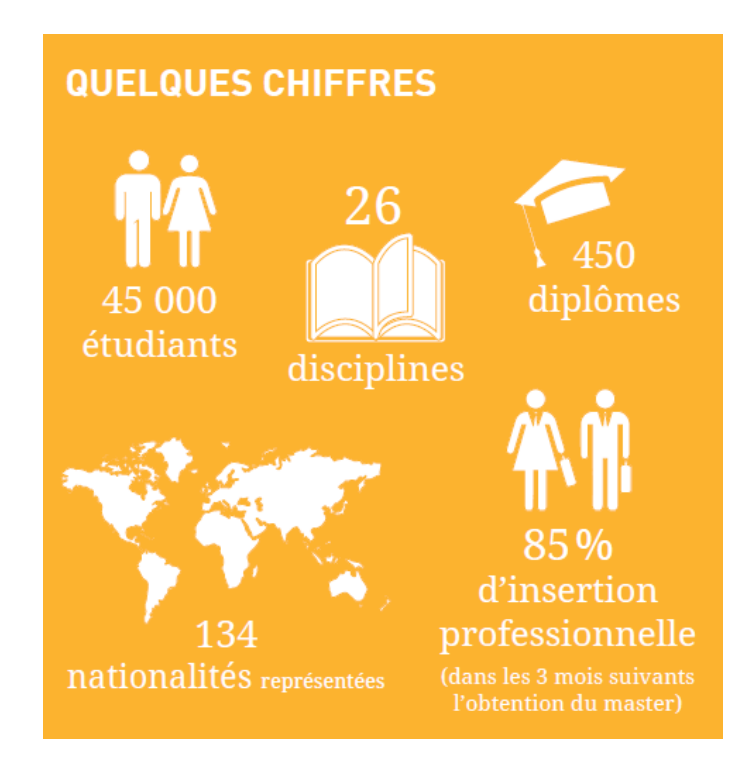

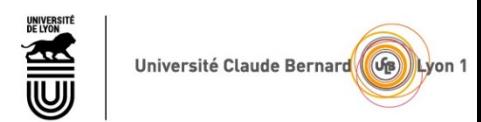

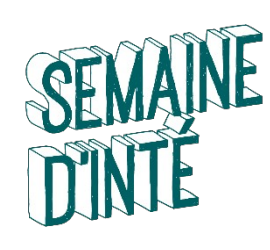

### SCIENCES ET TECHNOLOGIES

Licence Sciences, Technologies, Santé

- Formation d'une durée de 3 ans
- 20h à 25h de cours par semaine
- Orientation progressive au cours des 3 années de la licence :

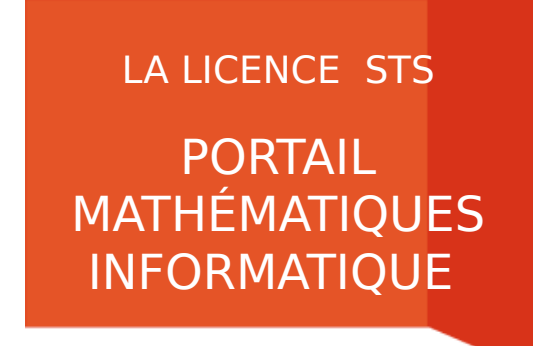

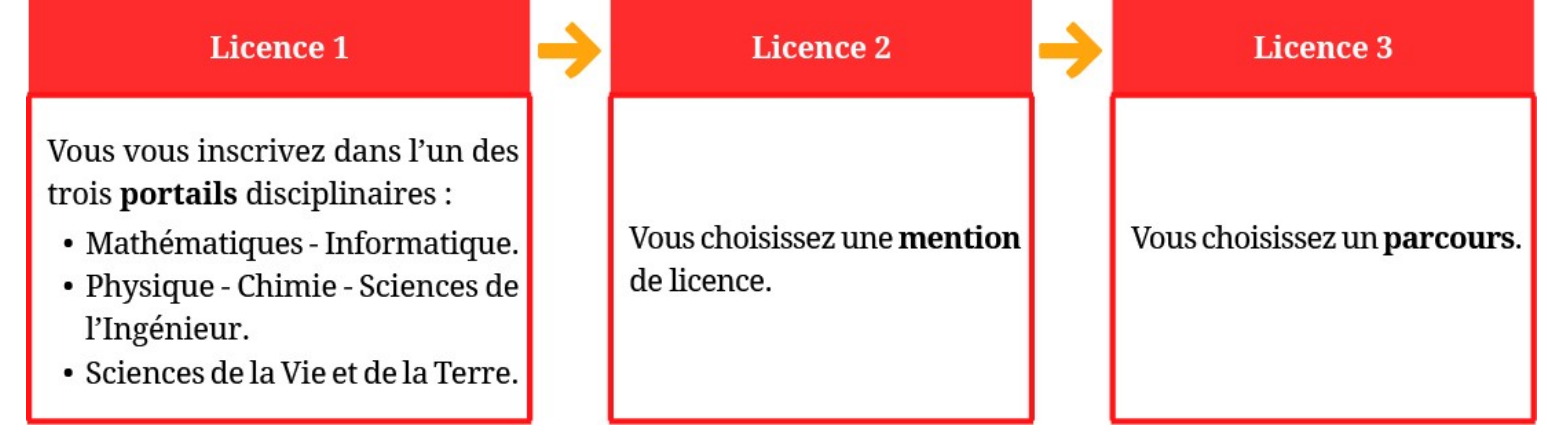

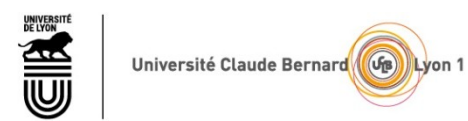

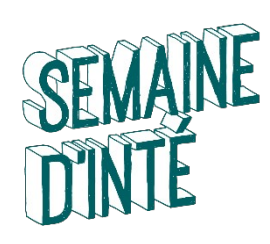

#### ORGANISATION DU PORTAIL MATHS-INFO

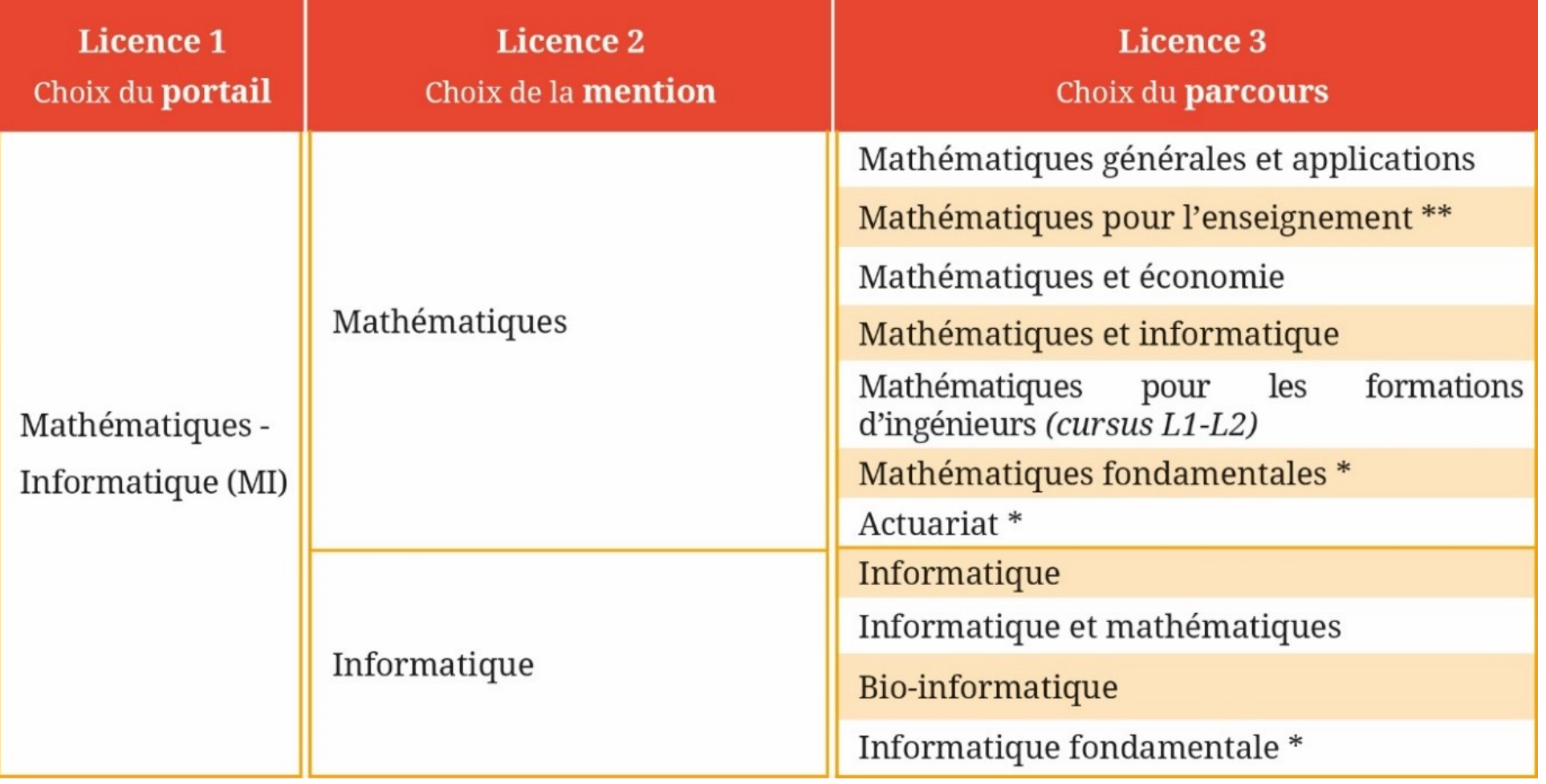

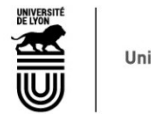

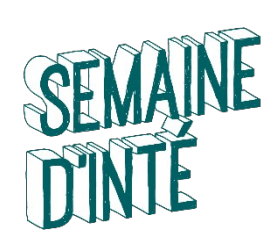

## **CONTACTS**

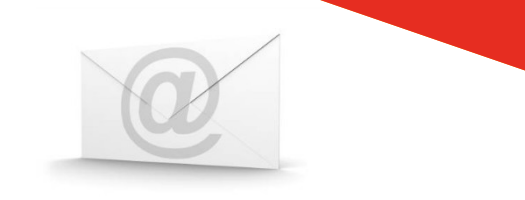

- Responsable Licence Mathématiques
	- Guillaume Aubrun
	- ➔ licence@math.univ-lyon1.fr

**[http://licence-math.univ-lyon1.fr](http://licence-math.univ-lyon1.fr/)**

- Directrice du portail mathématiques et informatique
	- Alessandra Frabetti
	- ➔ frabetti@math.univ-lyon1.fr

**[http://licence-math.univ-lyon1.fr](http://licence-math.univ-lyon1.fr/)**

• Serveur discord des étudiants de licence math/info

https://discord.gg/UrRSpJB

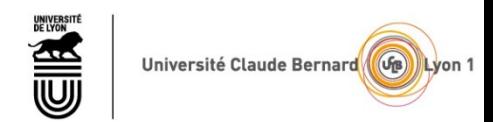

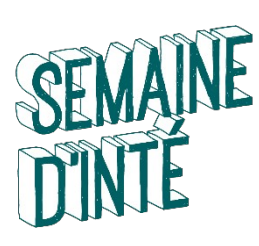

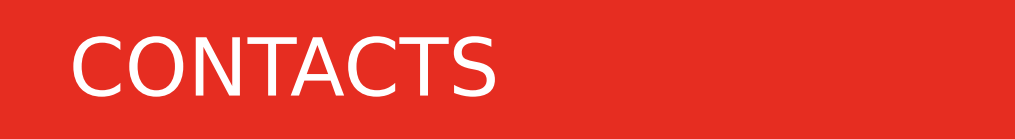

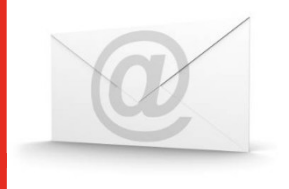

#### • Référents Pédagogiques (**RP**) : assurent le suivi personnalisé des étudiants

- En Mathématiques:
	- Rouchdi Bahloul, bâtiment Braconnier, [bahloul@math.univ-lyon1.fr](mailto:bahloul@math.univ-lyon1.fr)
	- Lorenzo Brandolese, bâtiment Braconnier, [brandolese@math.univ-lyon1.fr](mailto:brandolese@math.univ-lyon1.fr) (responsable du parcours **Mathéco**)
	- Alexis Tchoudjem, bâtiment Braconnier, [tchoudjem@math.univ-lyon1.fr](mailto:tchoudjem@math.univ-lyon1.fr)
	- Aumaury Thuillier, bâtiment Braconnier, [thuillier@math.univ-lyon1.fr](mailto:thuillier@math.univ-lyon1.fr)
	- Yoann Dabrowski, bâtiment Braconnier, [yoann.dabrowski@univ-lyon1.fr](mailto:yoann.dabrowski@univ-lyon1.fr)
	- Guillaume Aubrun, bâtiment Braconnier, aubrun@math.univ-lyon1.fr
	- Il vous suit pendant votre cursus, il est **votre interlocuteur privilégié** à l'université. N'hésitez donc pas à le contacter en cas de problème.
	- Le nom de votre référent est indiqué sur la partie droite de votre page de suivi [TOMUSS](https://tomuss.univ-lyon1.fr/).

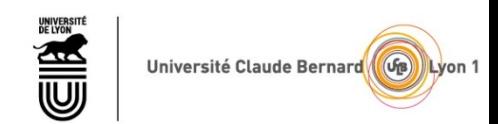

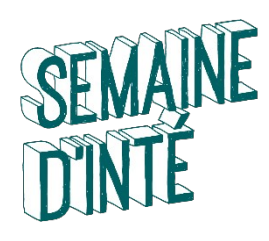

#### L'ORGANISATION DE VOS ETUDES

- ✓ Vos Unités d'Enseignement (U.E.)
- ✓ Vos Modalités de Contrôles des Connaissances et des Compétences (M.C.C.C.)
- ✓ Vos Unités d'Enseignement Transversales (TR)
- ✓ Votre emploi du temps

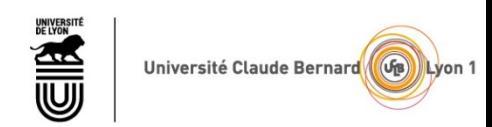

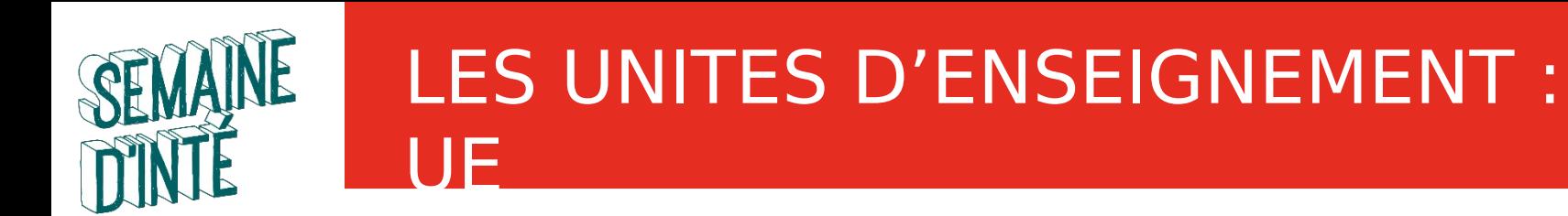

- Les enseignements sont de trois types :
	- C.M. (cours magistral),
	- T.D. (travaux dirigés),
	- T.P. (travaux pratiques),
- Ils sont assurés dans le cadre d'une même discipline par plusieurs enseignants.
- Les enseignants sont en majorité **enseignants-chercheurs**

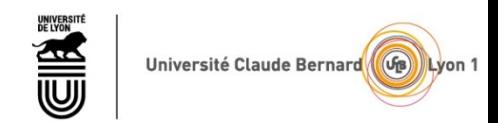

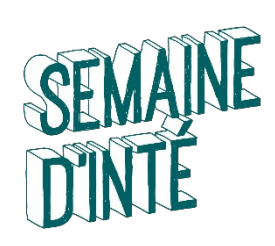

#### LES UNITES D'ENSEIGNEMENT : UE

• Les cours magistraux (CM): présence et travail personnel

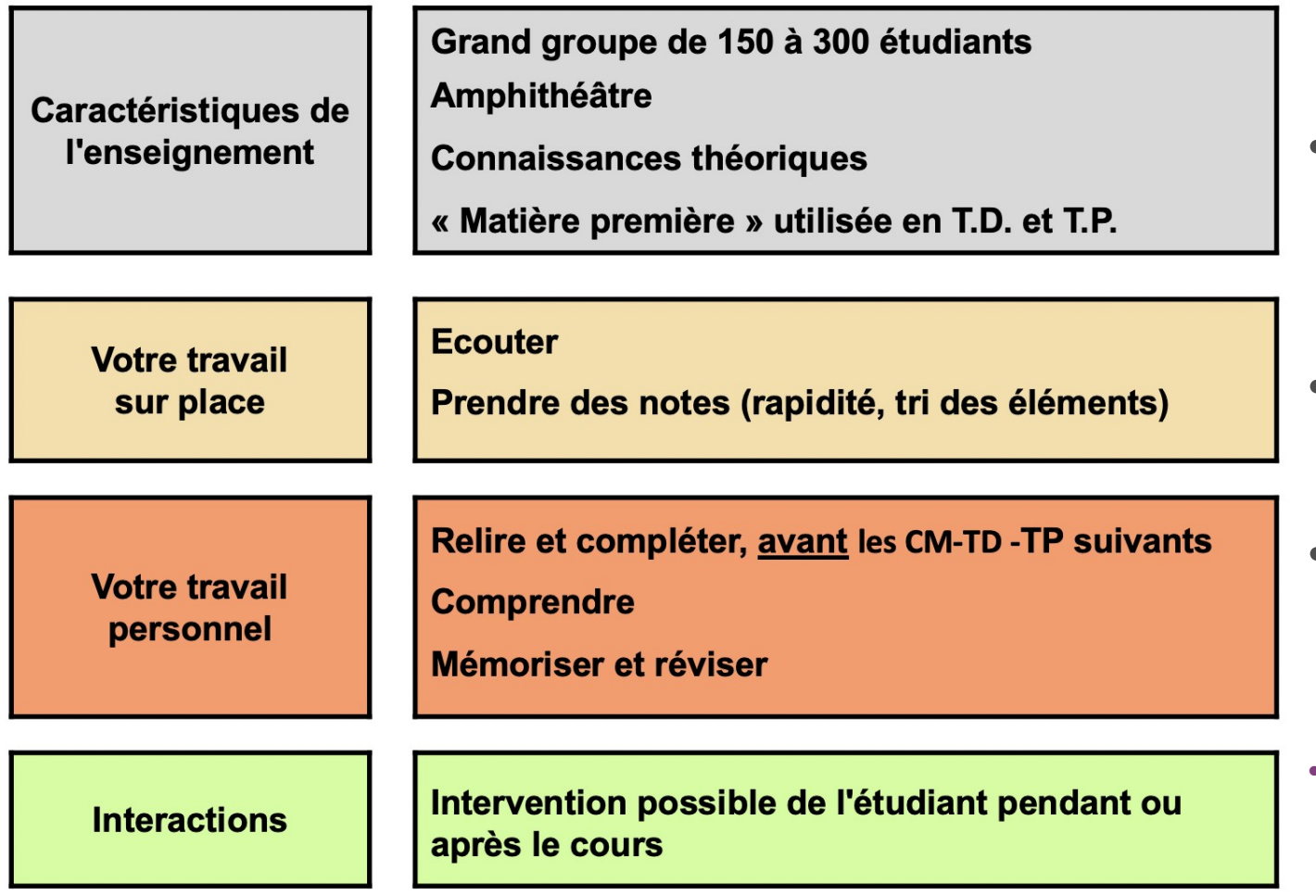

#### **ATTENTION**

- Même si certains enseignants mettent leurs supports de cours à disposition, **ceux- ci sont loin d'être suffisants**
- La richesse du cours se trouve dans les explications de l'enseignant
- Pour optimiser votre apprentissage il est fortement conseillé d'être présent
- http://licence-math.univ-lyon1.fr/doku.php

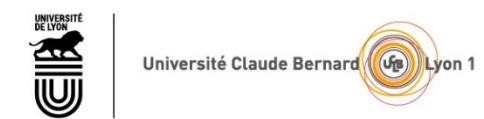

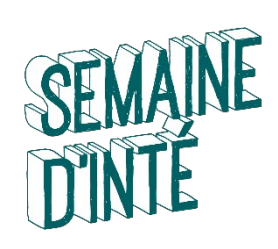

#### LES UNITES D'ENSEIGNEMENT : UE

• Les travaux dirigés (TD): présence et travail personnel

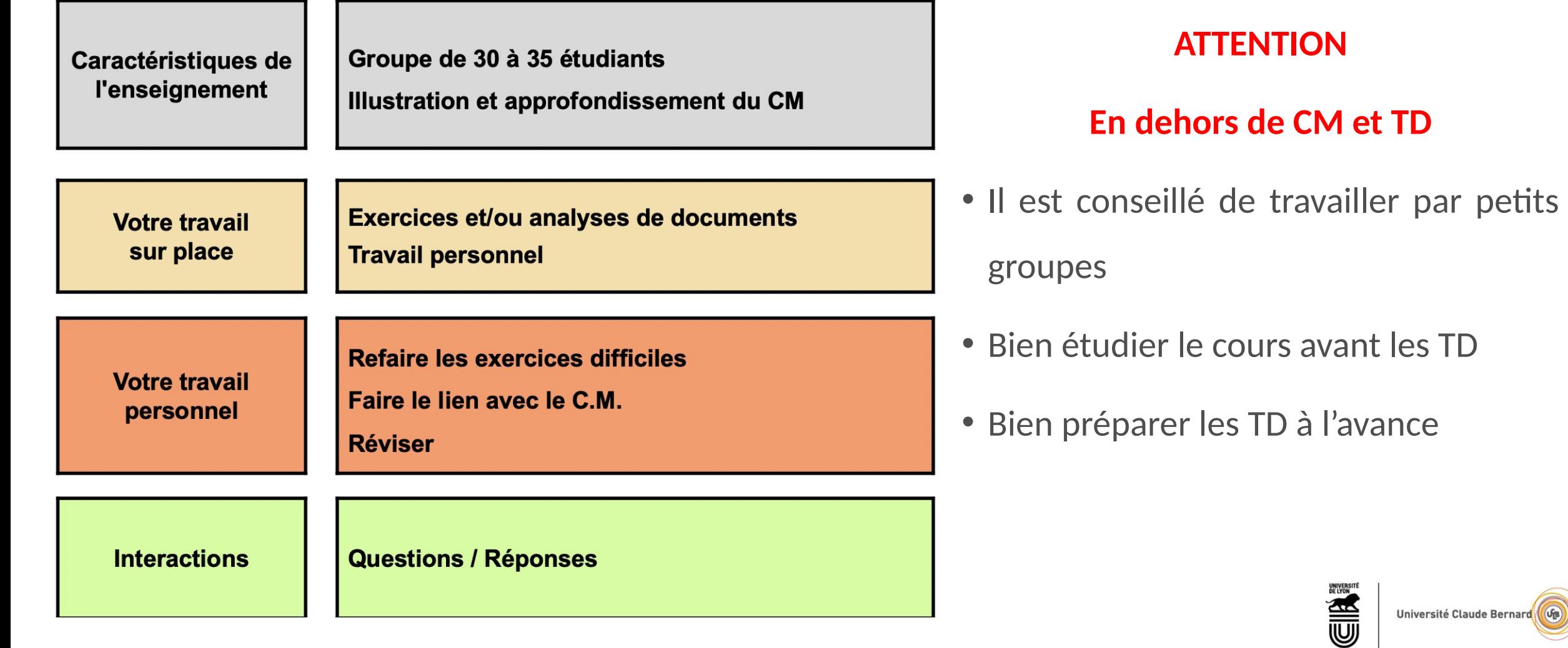

Lyon

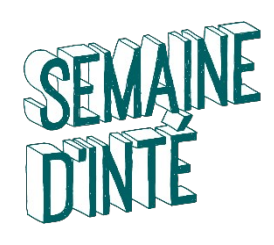

#### LES UNITES D'ENSEIGNEMENT : UE

• Les travaux pratiques (TP): présence et travail personnel

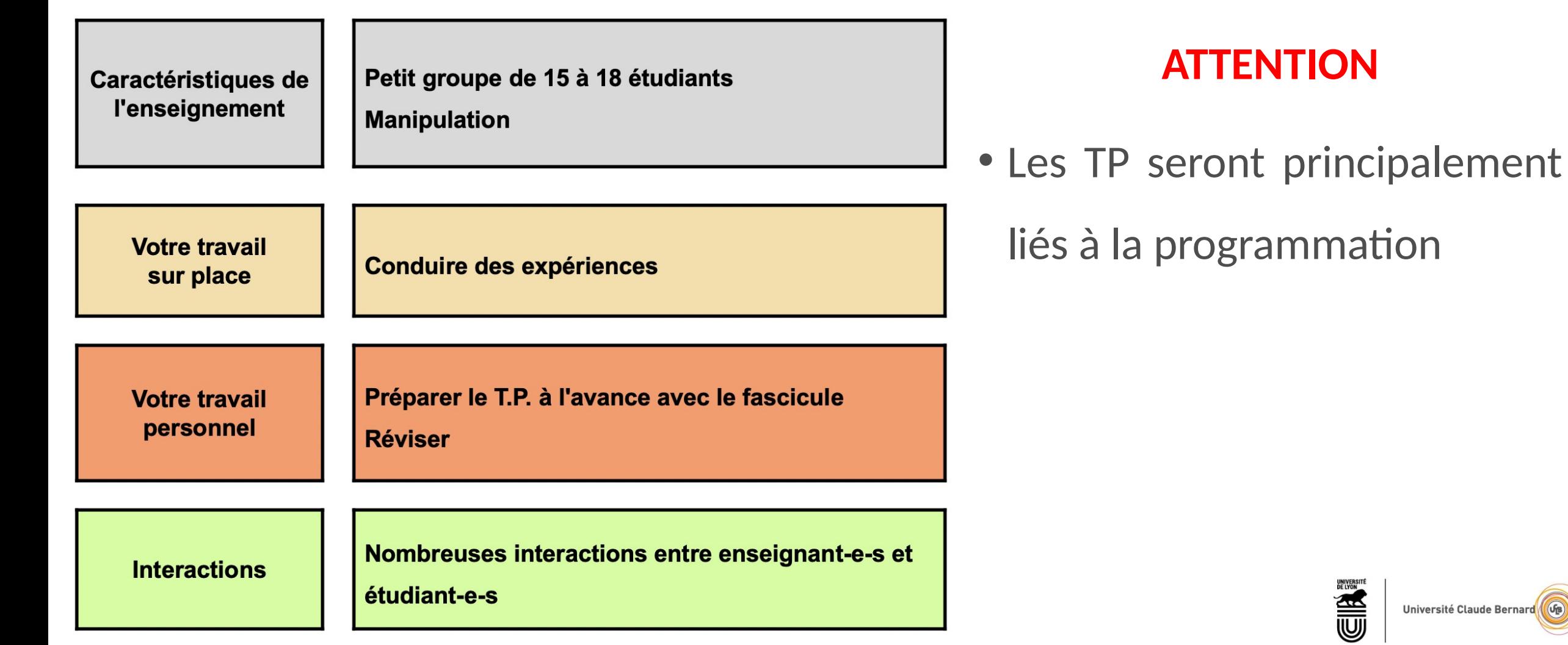

Lyon

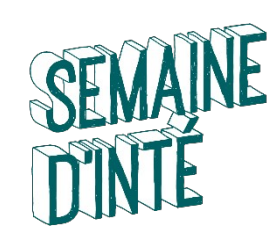

➢ Affectés à une UE ou aux enseignements constitutifs d'une UE (ECUE)

Par exemple : UE « Mesure et Intégration » = 6 crédits

UE « Équations différentielles » = 6 crédits

UE « TR5 » a 3 crédits constituant de 2 UE

- $\triangleright$  Anglais: 2 crédits
- ➢ sport: 1 crédit

➢Définitivement acquis quand l'UE est validée

➢ Capitalisables [\(European Credit Transfer and Accumulation System \(ECTS\)\)](https://ec.europa.eu/education/resources-and-tools/european-credit-transfer-and-accumulation-system-ects_en)

➢**30 crédits maximum par semestre (sauf les parcours double diplômes)**

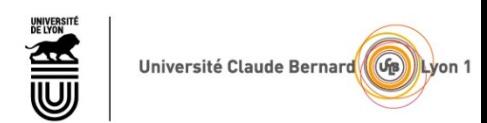

#### LICENCE mention Mathématiques Parcours Maths générales et applications

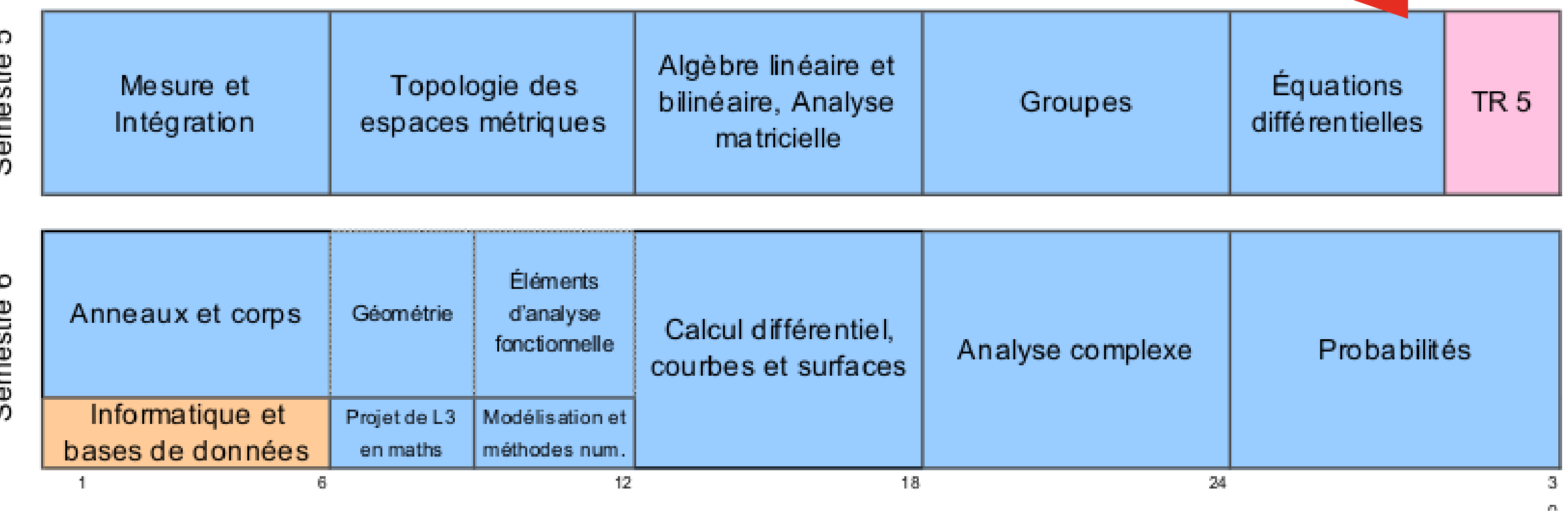

Il existe aussi une UE « stage d'initiation à la recherche » de 3 crédits

Université Claude Bernard (GB) Lyon

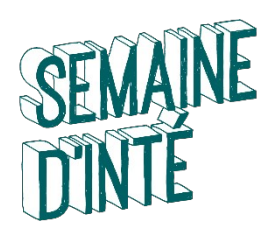

#### LICENCE mention Mathématiques Parcours Mathématiques et informatique

5 Semestre

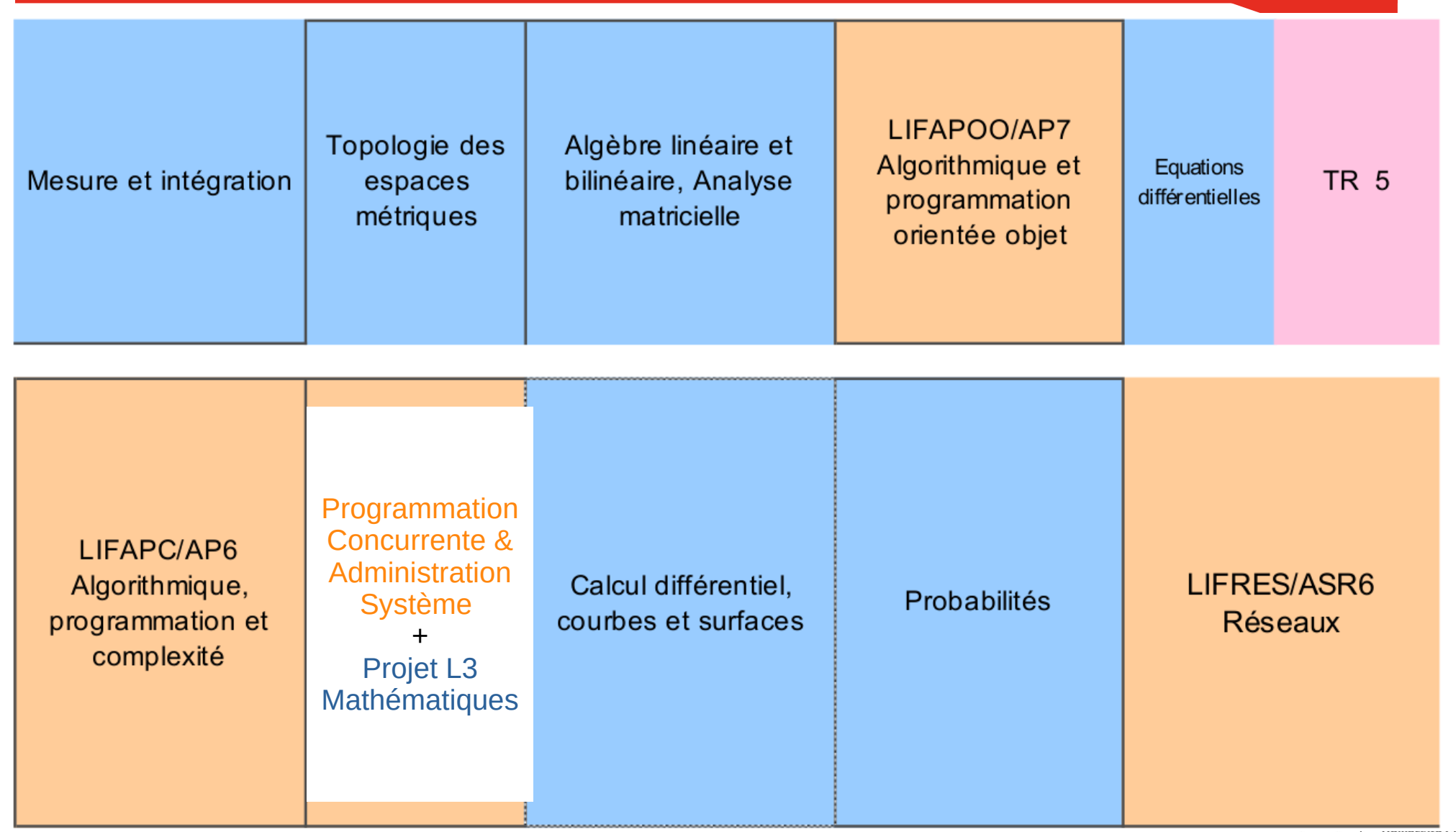

**Universite Claude Bernard** 

U

Lyon

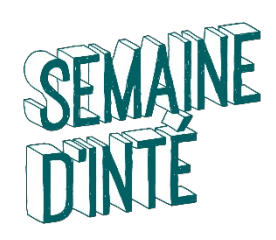

 $\circ$ 

Semestre

#### Licence mention mathématiques Parcours Maths pour l'enseignement

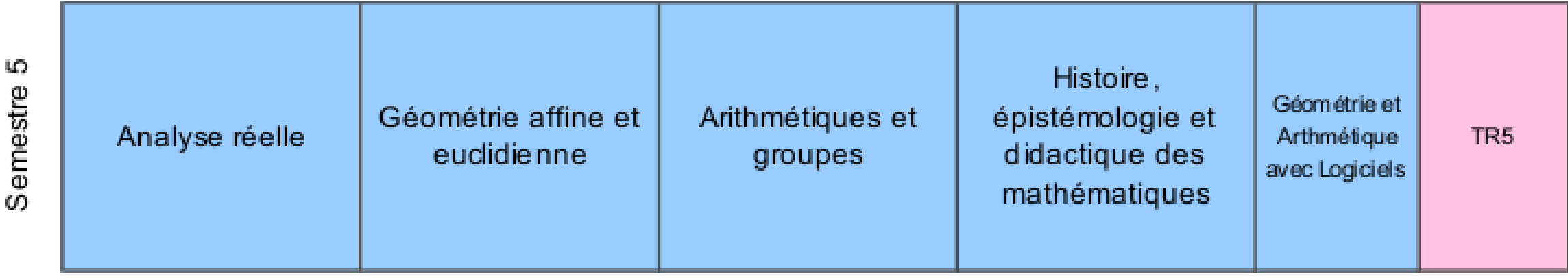

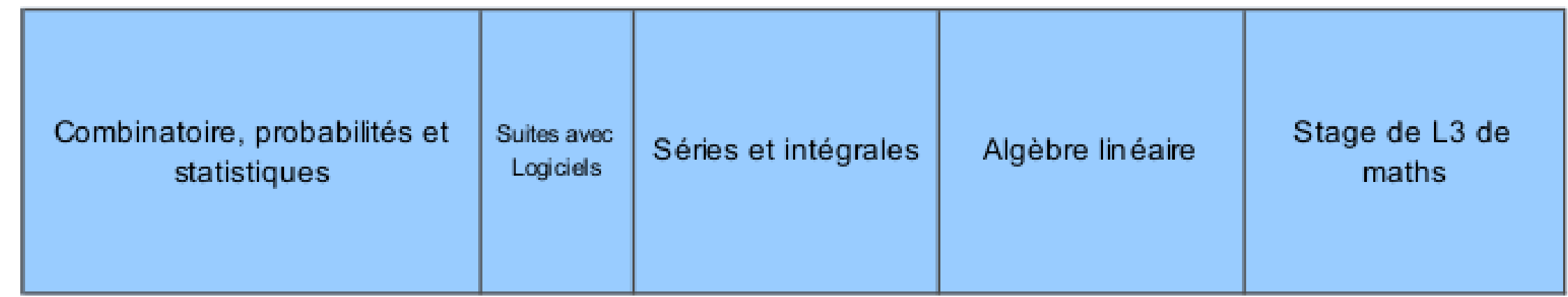

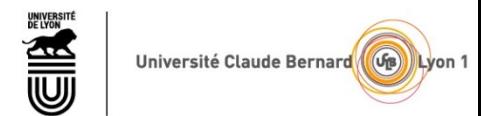

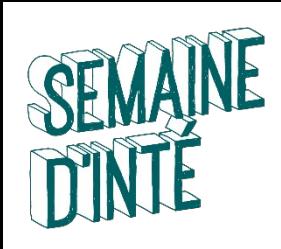

- Règles d'obtention de **L3** : : un bloc scientifique (57 crédits ECTS) et un bloc transversal (TR5) (3 crédits ECTS)
	- $\Diamond$  Toutes les UE sont compensables à l'intérieur de chaque bloc

Nouveauté cette année : les transversales sont évaluées par compétence. Il n'y a donc pas de note, et par conséquent Il est impossible de compenser des UE discplinaires avec des UE transversalres

Il n'y a pas de compensation par semestre tout se fait à l'année

- Jurys: jurys d'UE sont organisés, ainsi qu'un jury d'année
- Redoublement d'une UE: la règle est qu'aucune note est conservée, sauf certaines notes ≥ 10 d'une UE. Par exemple la note de TP.

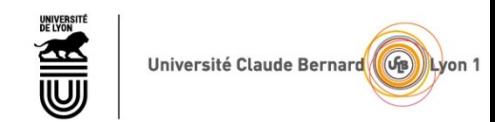

# Nouvelles maquettes

- Cette année, l'organisation change
- Le nombre de crédits de TR5 passe de 6 à 3
- Il y a donc 57 crédits scientifiques au lieu de 54, d'où réorganisation complète de la maquette

Pour les redoublants

- Les crédits acquis sont définitivement conservés
- Dans la mesure du possible, on reporte les notes de l'an passée sur l'UE équivalente cette année

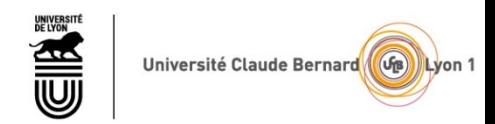

# Correspondance entre anciennes et nouvelles UE

Mathématiques générales / Mathématiques et Informatique

- Mesure et intégration (9 ECTS) devient Mesure et intégration (6 ECTS, S5) et compléments d'analyse fonctionnelle (3 ECTS, S6)

- Topologie et équations différentielles (9 ECTS) devient Topologie des espaces métriques (6 ECTS, S5) et Équations différentielles (3 ECTS, S5)

- Groupes et géométrie (6 ECTS) devient Groupes (6 ECTS, S5)
- Analyse matricielle (6 ECTS) devient Algèbre linéaire et bilinéaire, analyse matricielle (6 ECTS, S5)
- Algèbre et géométrie (9 ECTS) devient Anneaux et corps (6 ECTS, S6) et Géométrie (3 ECTS, S6)

- Calcul différentiel et analyse complexe (9 ECTS) devient Analyse complexe (6 ECTS, S6) et Analyse complexe (6 ECTS, S6)

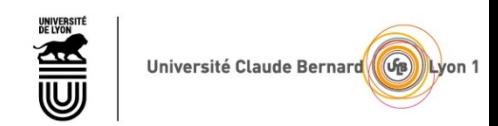

# Correspondance entre anciennes et nouvelles UE

Mathématiques pour l'enseignement

- Analyse réelle (9 ECTS) devient Analyse réelle (6 ECTS, S5). Les crédits manquants et ceux de Approfondissement en analyse (3 ECTS) forment Séries et intégrales (6 ECTS, S6)

- Algèbre et mathématiques discrètes (9 ECTS) devient Arithmétique et groupes (6 ECTS, S5) et Géométrie et arithmétique avec des logiciels (3 ECTS, S5)

- Géométrie élémentaire (6 ECTS) devient Géométrie affine et euclidienne (6 ECTS, S5)
- Analyse matricielle (6 ECTS) devient Algèbre linéaire (6 ECTS, S6)
- Une UE Suites réelles et vectorielles avec des logiciels (3 ECTS, S6) est créée.
- Les autres UEs (HEDM et Combinatoire, probabilités et statistiques) ne changent pas

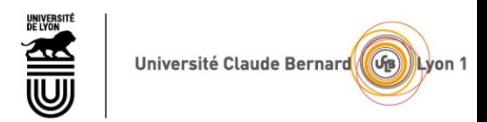

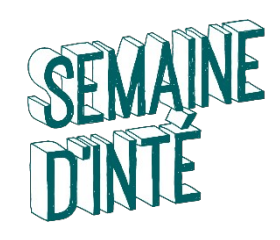

# Concernant la seconde chance

- Vous ne pouvez passer l'épreuve de seconde chance QUE si l'UE n'est pas validée (moins de 10/20) ou si vous êtes DEF ou ABJUS ou ABINJ.

- Les modalités (date, durée, type, ce que la note remplace, rendu, ...) doivent avoir été précisés par le responsable de l'UE.

- Si la moyenne de l'un des blocs est <9 alors vous DEVEZ repasser les UE non acquises au rattrapage pour vous permettre de vous retrouver dans l'un des deux cas précédents.

- Si la moyenne de l'un des blocs est <9 après la seconde chance, le jury de l'année pourra autoriser des compensations entre les deux blocs dans des cas exceptionnels.

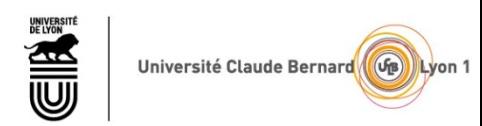

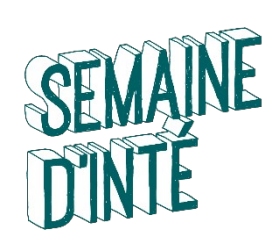

#### VALIDATION PAR UN JURY

- ⬥ Jury pour chaque UE
- ⬥ Jury pour chaque année
- ⬥ Jury pour le diplôme
- Si la note moyenne de l'année est 9,9/20,
- il manque 60x0,1=6 points dans l'année!

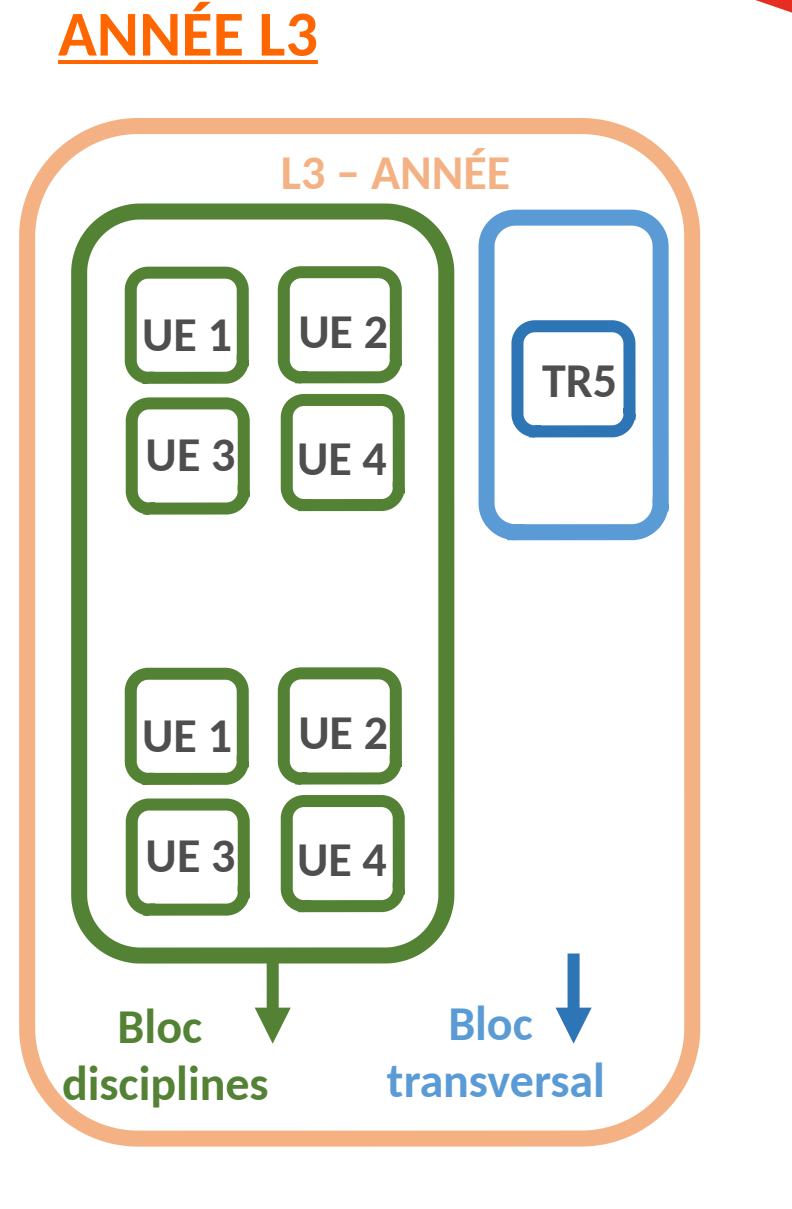

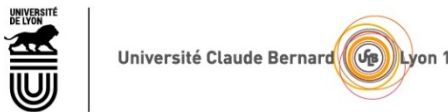

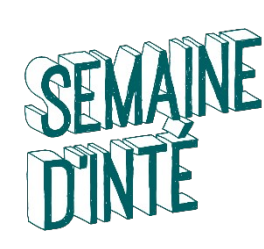

# **1 - Le nombre d'inscriptions en Licence est limité**

à2 inscriptions administratives en L1, 2 en L2 et 2 en L3 à**PAS 3 (SAUF CAS EXCEPTIONNELS)**

# **2 - Année définitivement acquise** (ADM)

Inscription Pédagogique (IP) pour l'année pédagogique suivante

# **3. - 30 CREDITS maximum** par semestre

**60 CREDITS maximum** par année

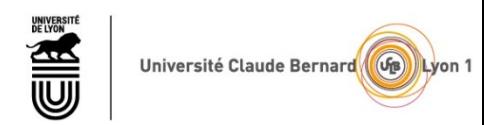

# MODALITES DE CONTRÔLE DES CONNAISSANCES ET COMPÉTENCES

- MCCC définies UE par UE
- Demander au responsable d'UE les règles an début de trimestre
- en L2 et L3 Maths : La plupart des UEs sont au format CP+CT
	- CP = 1 ou 2 contrôles partiels en cours de semestre
		- CT = contrôle terminal

La note retenue est la plus favorable entre CT et (CP+CT)/2

• Session de rattrapage (SESSION 2) unique en juin (UE automne ET printemps) **ATTENTION** : la note de session 2 remplace la note de CT.

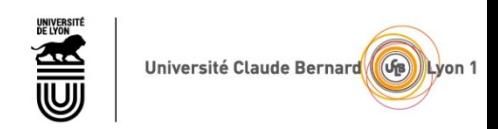

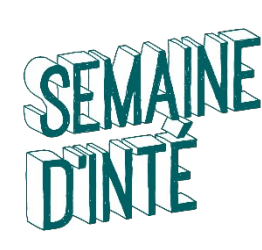

#### REGLES POUR LES ABSENCES

- Toute absence aux évaluations doit être justifiée **RAPIDEMENT pour être validée**
	- 1 semaine pendant le semestre
	- 48h pendant la période d'examen
- Des absences à **TOUTES** les évaluations d'une UE entraînent un DEF (défaillant) de l'étudiant-e à l'UE, à l'année et au diplôme.
- **Attention :** L'étudiant boursier défaillant « DEF » à l'UE se verra dans l'obligation de rembourser la bourse qui lui a été versée
- Comment procéder
	- à Apporter (ou envoyer) votre justificatif original (certificat médical, de décès…) à la scolarité de votre portail (MI : Bureau 117).
	- à Donner une copie à votre responsable d'UE, enseignant de TD ou de TP (en main propre ou par émail).
	- à **Respecter les délais !**

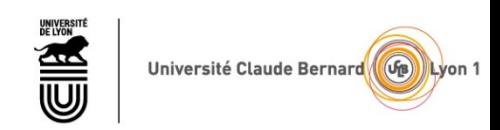

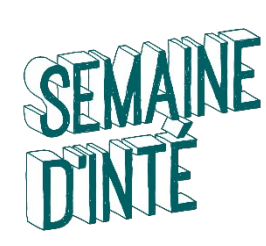

## LES SEQUENCES D'ENSEIGNEMENT

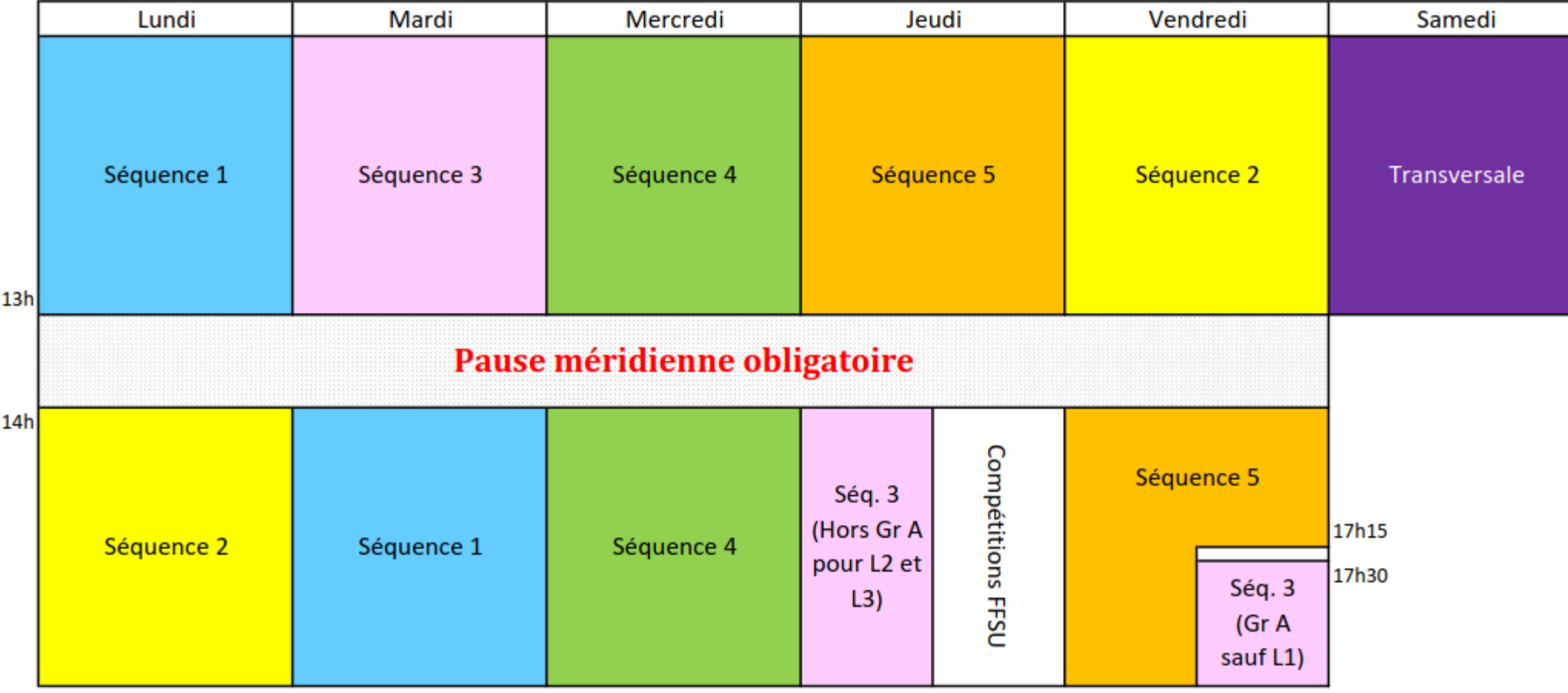

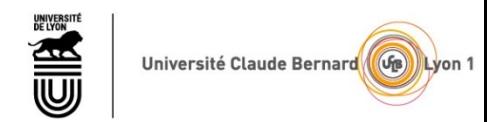

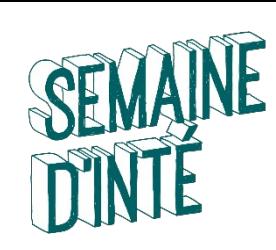

# EMPLOI DU TEMPS

- L'affectation « UE / séquence » n'est pas la même pour tous les étudiants.
- Votre emploi du temps est personnalisé : il comprend des créneaux horaires libres !
- **20 à 25 h de cours/semaine** en moyenne

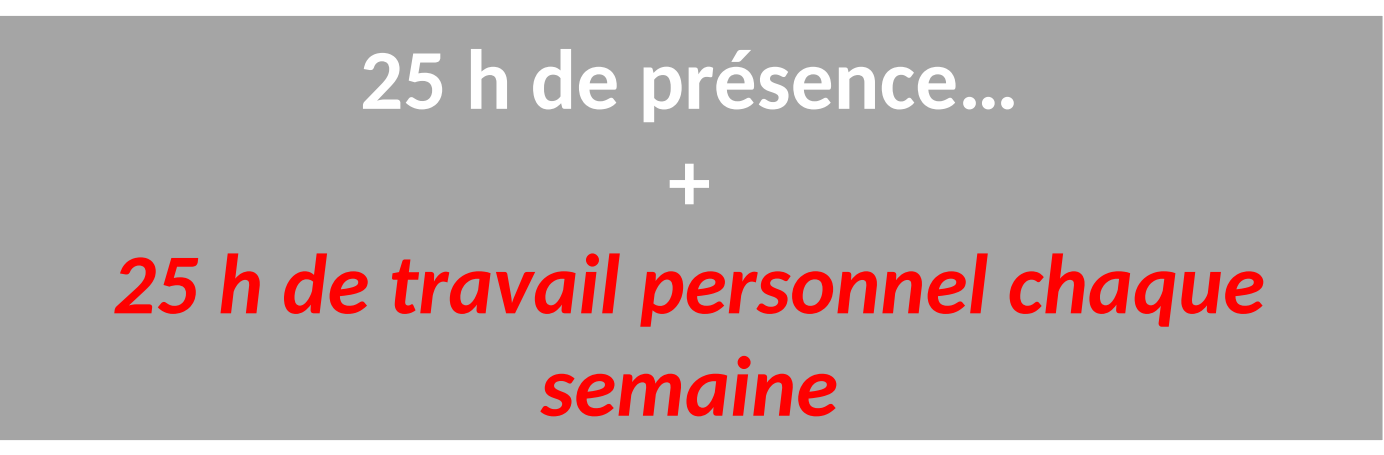

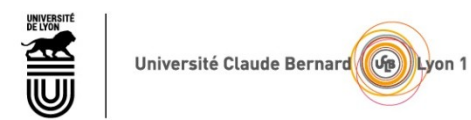

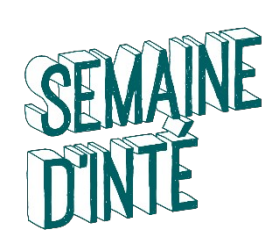

#### EXEMPLE D'EMPLOI DU TEMPS SEMAINE

#### Emploi du temps: ADE

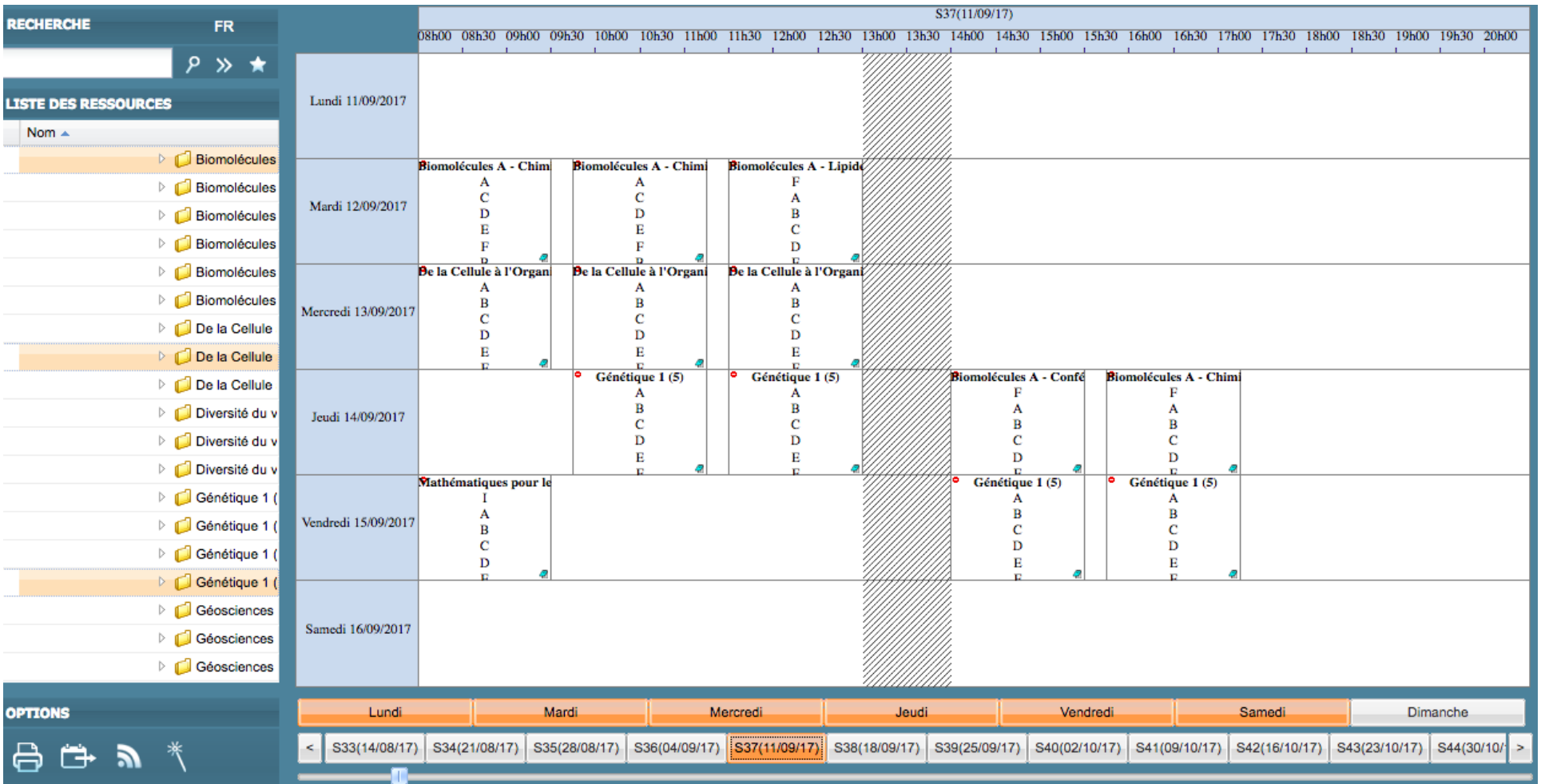

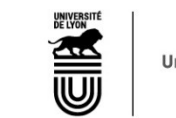

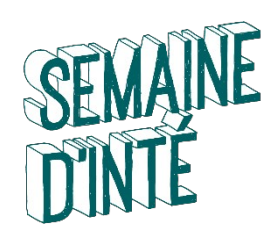

#### EVALUATION DES UE (page de suivi)

#### **TOMUSS**

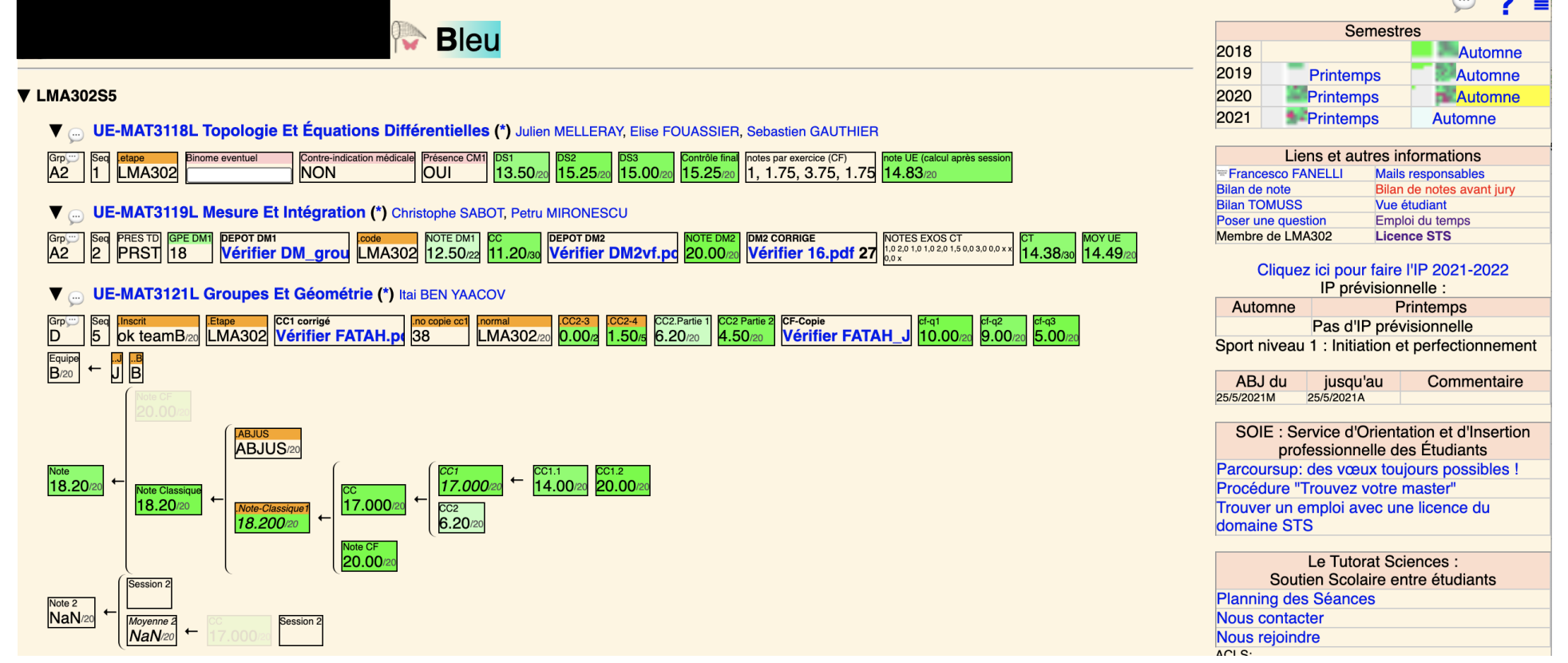

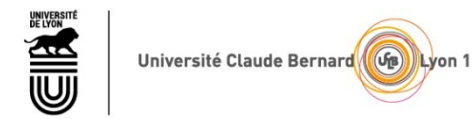

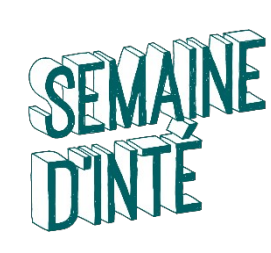

# CONTENU DES UE

- [http://offre-de-formations.univ-lyon1.fr](http://offre-de-formations.univ-lyon1.fr/)
- Programmes officiels de UE de chaque parcours
- <http://licence-math.univ-lyon1.fr/doku.php>
- responsables de UE, avancement de cours avec polycopies de CM
- chargeurs de TD et TP, fiches de TD
- sujets de CC, examens, références, …

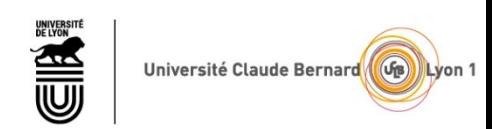

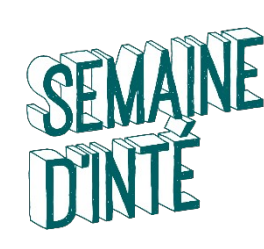

## Environnement Numérique de Travail

- Activer mon compte sésame *<https://sesame.univ-lyon1.fr/>*
- Adresse mail universitaire : [prénom.nom@etu.univ-lyon1.fr](mailto:pr%C3%A9nom.nom@etu.univ-lyon1.fr)
	- La seule que nous utiliserons pendant l'année !
	- A consulter QUOTIDIENNEMENT !!!
- Emploi du temps : adeweb.univ-lyon1.fr
	- A consulter QUOTIDIENNEMENT !!!
- Notes / informations pédagogiques : https://tomusss.univ-lyon1.fr
- Informations diverses : site de la licence STS<https://sciences-licence.univ-lyon1.fr/>
	- convocation aux examens
	- calendrier (vacances)
	- procédures (réinscription, Dispense assiduité, …)

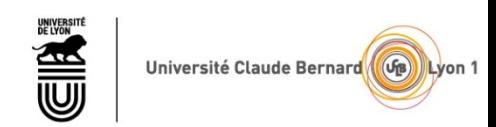

PLAN

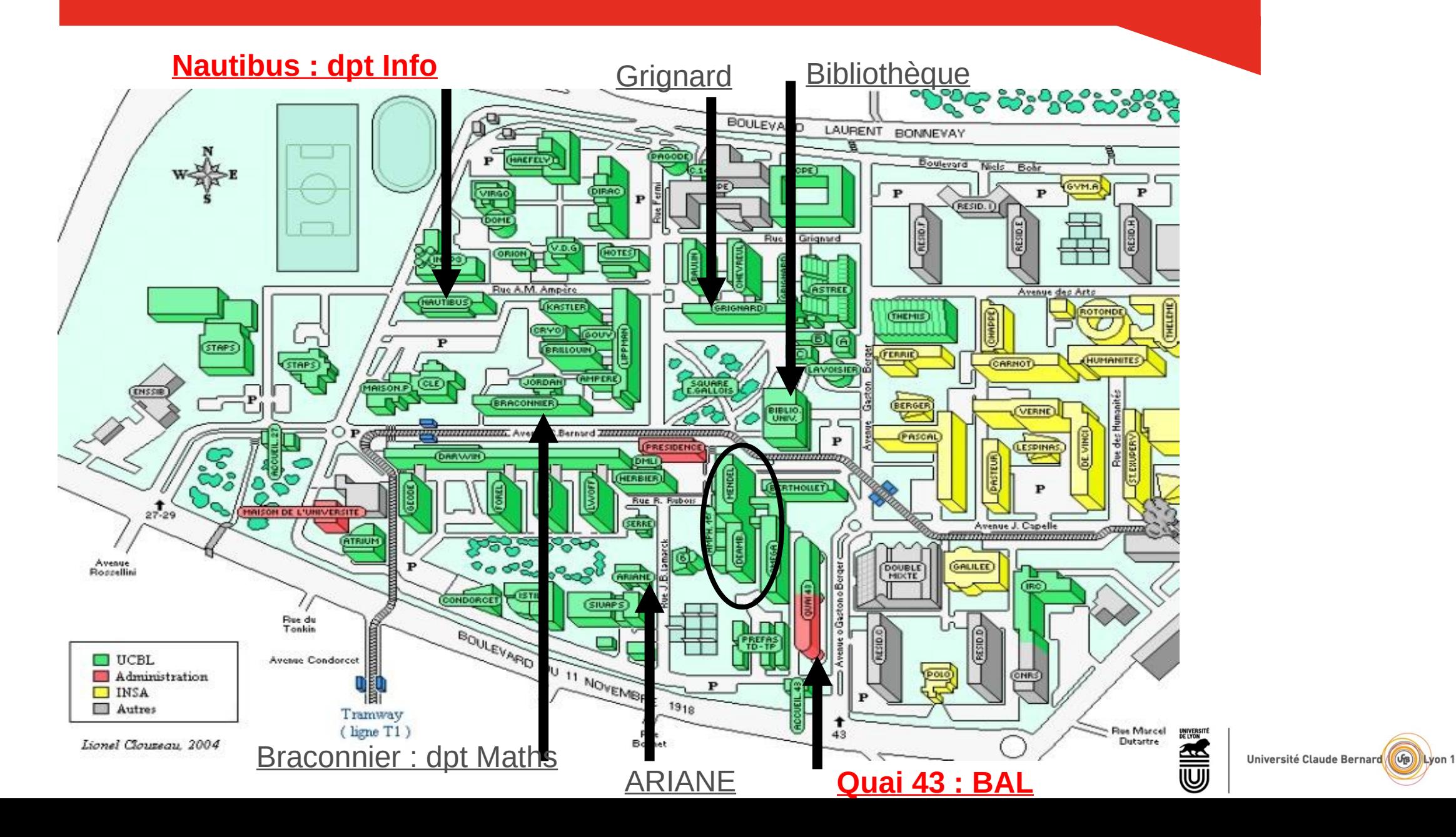

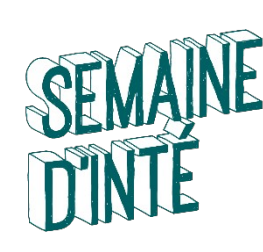

### POUR VOUS AIDER TOUT AU LONG DE L'ANNEE

- ➲ Les référents pédagogiques
- ➲ Vos enseignants (en CM, en TP, en TD)
- ➲ Les tuteurs, étudiants de L3 et Master (déambulatoire ou Nautibus pour info) Ainsi que…
- ➲ Le Bureau d'Accueil dans le déambulatoire
- ➲ La BU, Bibliothèque Universitaire
- ➲ Le BVE, Bureau de la Vie Etudiante (Astrée)
- ➲ Le SOIE (Le Quai 43)
- ➲ La MPU, Médecine Préventive Universitaire
- ➲ Le CROUS, service social (Thémis)
- ➲ La Mission HANDICAP (Astrée)
- ➲ BOREAL, Bureau d'ORientation des Etudiants étrangers Accueillis à Lyon 1 (Astrée)

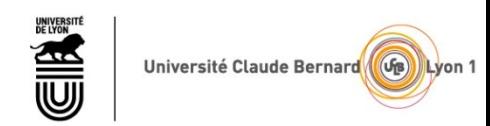

Service d'Orientation et d'Insertion Ensemble,<br>Pour vos projets de formation et d'emploi SOIE OLYON 1 at d'emi

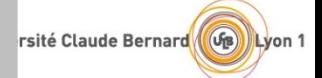

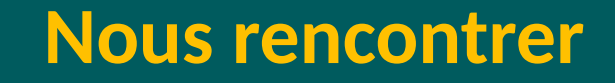

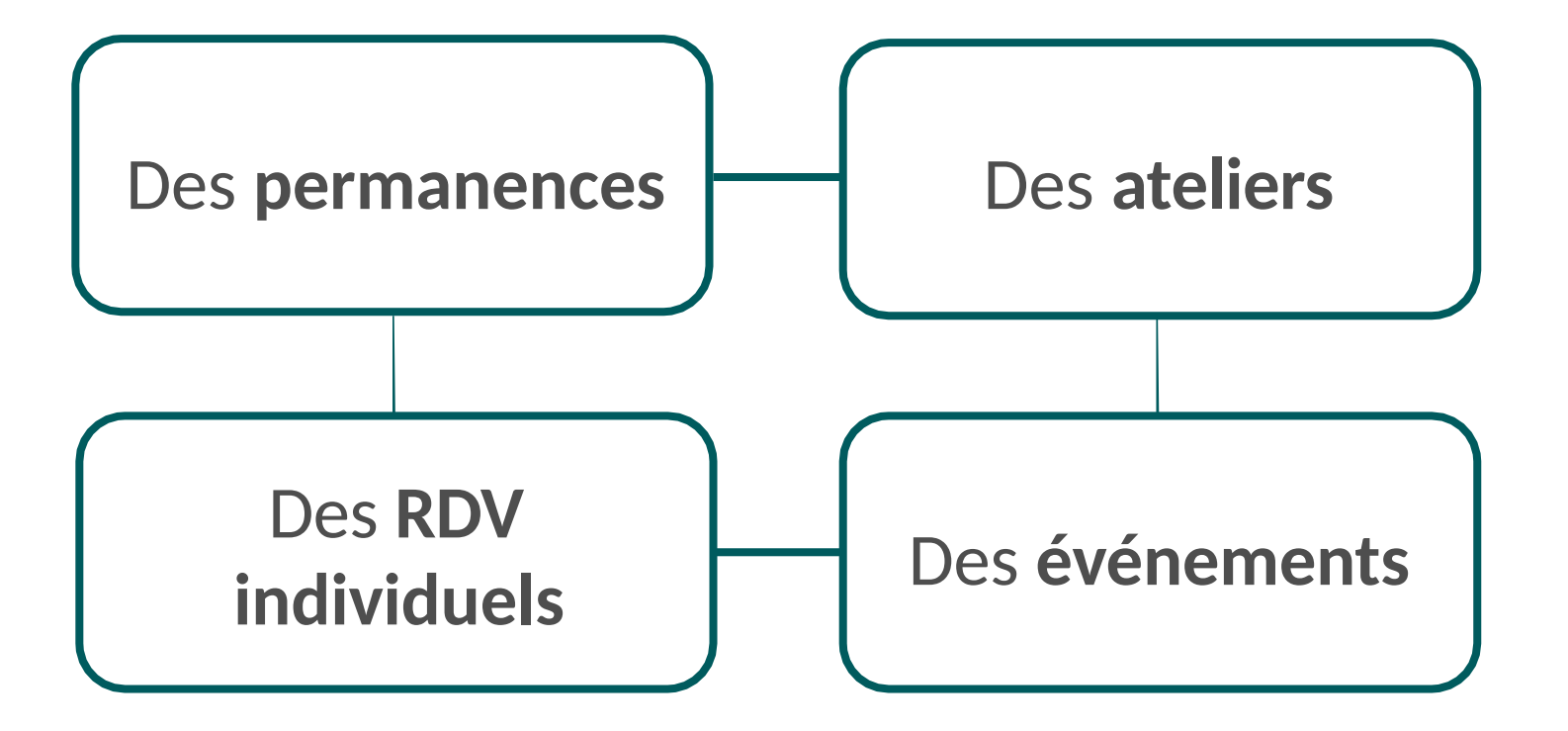

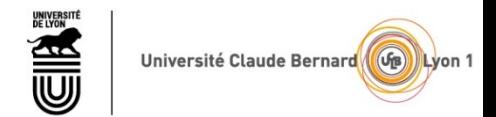

#### Se rendre au SOIE

#### **Quai 43 - 2ème étage**

Campus LyonTech - La Doua 28 avenue Gaston Berger 69622 Villeurbanne (**Tramway : arrêt "Gaston Berger"**)

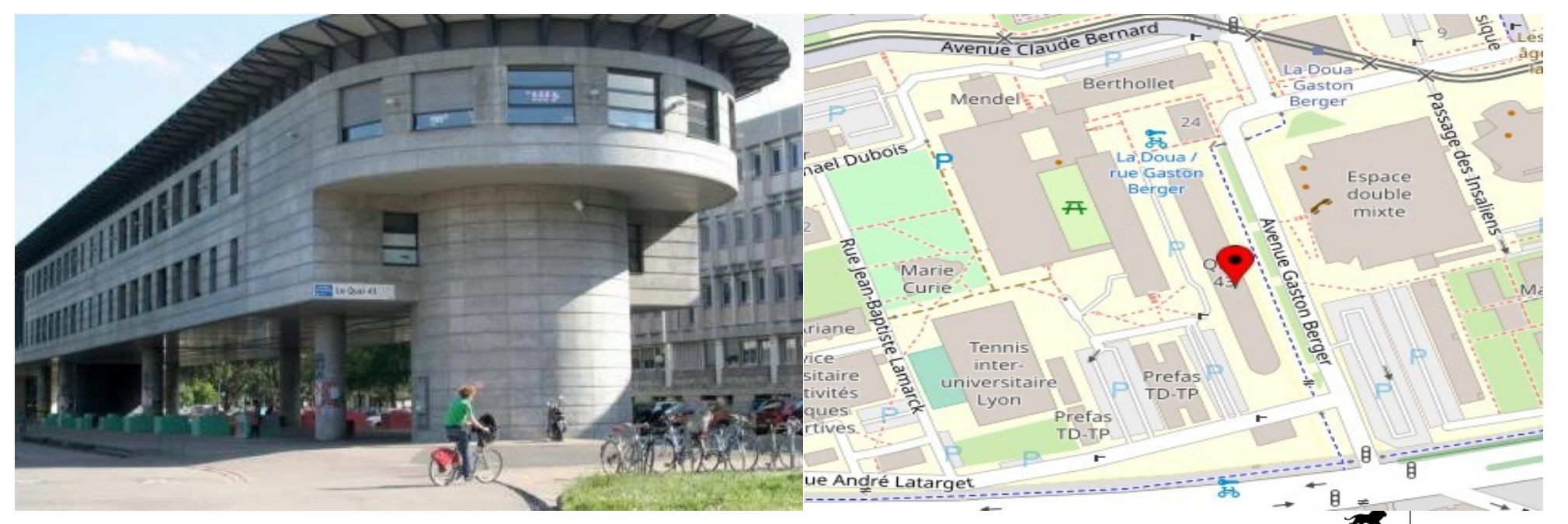

Université Claude Bernard

Lyon

**Service d'Orientation et d'Insertion professionnelle des Etudiants (SOIE)**

THE WAY TO MAKE THE WAY TO COME .

 $\circ$ 

 $Y Y Y Y$ 

 $\label{eq:R12} \begin{array}{c} \Omega_{\rm E}^{\rm E} \Omega_{\rm E} \\ H_{\rm M}^{\rm E} \Omega_{\rm M}^{\rm E} \\ \end{array}$ 

ndures

**Williams** 

Campus LyonTech - La Doua 28 avenue Gaston Berber 69622 VILLEURBANNE

04 72 44 80 59

soie@univ-lyon1.fr

soie.univ-lyon1.fr

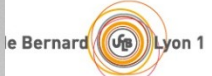